## Dipping your toes into the buildsystem and CMake

or how to be not completely lost

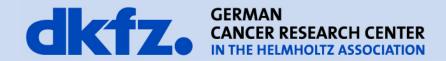

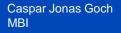

7/29/2013 | Page 2

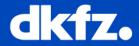

- Many do not dare take on a build system bug
- Having a rough idea helps being not completely lost
- You can actually do quite a lot with it

7/29/2013 | Page 3

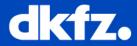

- We use Cmake
  - Cross platform, compiler independent config files
  - Generates native config files for your compiler
  - You can easily configure by switching stuff on/off

| CMake 2.8.5 - Y:/bin/bug/MITK-superbuild/MITK-build                                                            |                                                                                                    |
|----------------------------------------------------------------------------------------------------|----------------------------------------------------------------------------------------------------|
| File Tools Options Help                                                                                        |                                                                                                    |
| Where is the source code: C:/home/goch/mitk/sources/woco/MITK                                                  | Browse Source                                                                                                    |
| where is the source code: C:/nome/goci/imitk/sources/woco/imitik                                               | blowse source                                                                                                    |
| Where to build the binaries: Y:/bin/bug/MITK-superbuild/MITK-build                                             | Browse Build                                                                                                    |
| Search:                                                                                                    | 🕅 Grouped 📝 Advanced 🔂 Add Entry                                                                                                    |
| Name                                                                                                    | Value                                                                                                    |
| BLUEBERRY BUILD ALL PLUGINS                                                                                    |                                                                                                    |
| BLUEBERRY_BUILD_TESTING                                                                                        |                                                                                                    |
| BLUEBERRY_BUILD_org.blueberry.compat                                                                           |                                                                                                    |
| BLUEBERRY_BUILD_org.blueberry.core.commands                                                                    |                                                                                                    |
| BLUEBERRY_BUILD_org.blueberry.core.expressions                                                                 |                                                                                                    |
| BLUEBERRY_BUILD_org.blueberry.core.jobs                                                                        |                                                                                                    |
| BLUEBERRY_BUILD_org.blueberry.core.runtime                                                                     |                                                                                                    |
| BLUEBERRY_BUILD_org.blueberry.osgi<br>BLUEBERRY_BUILD_org.blueberry.solstice.common                            |                                                                                                    |
| BLUEBERRY BUILD org.blueberry.test                                                                             |                                                                                                    |
| BLUEBERRY_BUILD_org.blueberry.ui                                                                               |                                                                                                    |
| BLUEBERRY BUILD org.blueberry.ui.gt                                                                            |                                                                                                    |
| BLUEBERRY_BUILD_org.blueberry.ui.qt.help                                                                       |                                                                                                    |
| BLUEBERRY_BUILD_org.blueberry.ui.qt.log                                                                        |                                                                                                    |
| BLUEBERRY_BUILD_org.blueberry.ui.qt.objectinspector                                                            | a 🖬 a shekara ka shekara ka sh |
| BLUEBERRY_BUILD_org.blueberry.uitest                                                                           |                                                                                                    |
| BLUEBERRY_DEBUG_SMARTPOINTER                                                                                   |                                                                                                    |
| BLUEBERRY_DOCS_OUTPUT_DIR                                                                                      | Y:/bin/bug/MITK-superbuild/MITK-build/BlueBerry/Documentation                                                                                                    |
| BLUEBERRY_DOC_TOOLS_DIR<br>BLUEBERRY_ENABLE_GUI_TESTING                                                        |                                                                                                    |
| BLUEBERRY_STATIC                                                                                               |                                                                                                    |
| BLUEBERRY USE OT HELP                                                                                          |                                                                                                    |
| BOOST ROOT                                                                                                    | Y:/bin/bug/MITK-superbuild/Boost-src                                                                                                    |
| BUILD_SHARED_LIBS                                                                                              |                                                                                                    |
| BUILD_TESTING                                                                                                  | ✓                                                                                                    |
| Press Configure to update and display new values in red, then press Generate to generate selected build files. |                                                                                                    |
| Configure Generate Current Generator: Visual Studio 9 2008 Win64                                               |                                                                                                    |
|                                                                                                    |                                                                                                    |

## 7/29/2013 | Page 4 Basic CMake I

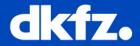

- **SET**(VAR [VALUE])
- MESSAGE("Value of VAR: \${VAR}")
- Simple lists: SET(VAR \${VAR} "AnotherValue")
- **ADD\_EXECUTABLE**(MyApplication source1.cpp source2.cpp)
- ADD\_LIBRARY(MyLibrary libsource1.cpp ...)
- TARGET\_LINK\_LIBRARIES(MyApplication MyLibrary AnotherLibrary)
- **INCLUDE\_DIRECTORIES**(<path to c++ headers>)

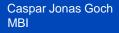

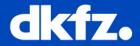

 Defined by MACRO(NAME parameter1 parameter2 ...)

ENDMACRO()

. . .

```
FUNCTION(NAME parameters)
ENDFUNCTION()
```

• In MITK there is

MITK\_CREATE\_MODULE() MITK\_CREATE\_PLUGIN()

Defined in mitk/CMake/\*.cmake

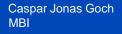

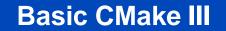

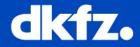

- Each directory has a main file "CMakeLists.txt"
- **INCLUDE**(secondCMakeScript.cmake): direct parsing of the file in-place (as in C++)
- ADD\_SUBDIRECTORY(directory): "directory" has to include another CMakeLists.txt. Used for sub-projects.

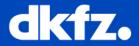

- Most interesting directories:
  - /CMake/ /BlueBerry/CMake/

These contain functions and macros used in the rest of MITK

/CMakeExternals/

If it is due to some external toolkit

- If it concerns installers
  - Grep ,CPack'
- It it concerns the applications
  - /Applications/<YourNameHere>/CMakeLists.txt
  - /Applications/<YourNameHere>/\*.cmake

7/29/2013 | Page 8

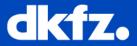

## Easy example:

```
foreach(mitk app ${MITK APPS})
 # extract target dir and option name
 string(REPLACE "^^" "\\;" target info ${mitk app})
 set(target info list ${target info})
 list(GET target_info_list 0 target dir)
 list(GET target_info_list 1 option_name)
 # check if the application is enabled
 if (${option name} OR MITK BUILD ALL APPS)
   # check whether application specific configuration files will be used
   if (use project cpack)
     # use files if they exist
     if (EXISTS "${CMAKE CURRENT SOURCE DIR}/Applications/${target dir}/CPackOptions.cmake")
       include ("${CMAKE CURRENT SOURCE DIR}/Applications/${target dir}/CPackOptions.cmake")
     endif()
     if (EXISTS "${PROJECT SOURCE DIR}/Applications/${target dir}/CPackConfig.cmake.in")
       set(CPACK PROJECT CONFIG FILE "${PROJECT BINARY DIR}/Applications/${target dir}/CPackConfig.cmake")
       configure file(${PROJECT_SOURCE_DIR}/Applications/${target_dir}/CPackConfig.cmake.in
                      ${CPACK PROJECT CONFIG FILE} @ONLY)
       set(use default config OFF)
     endif()
   endif()
  # add link to the list
 list(APPEND CPACK_CREATE_DESKTOP_LINKS "${target dir}")
 endif()
endforeach()
```

7/29/2013 | Page 9 | Someth

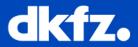

- The most important tools:
  - grep [Bash]
    - To find where the macro is called/where a variable is filled/where the error message originates
  - message() [CMake]
    - To debug the content of variables, will show during cmake run
- Common Sense:
  - Just because you can now tinker with the build system does not always mean you should